[Please print these instructions for your reference]

For ORSP to help you with your NSF proposal submission,

you must allow "SRO access" to your proposal.

*S* FastLane

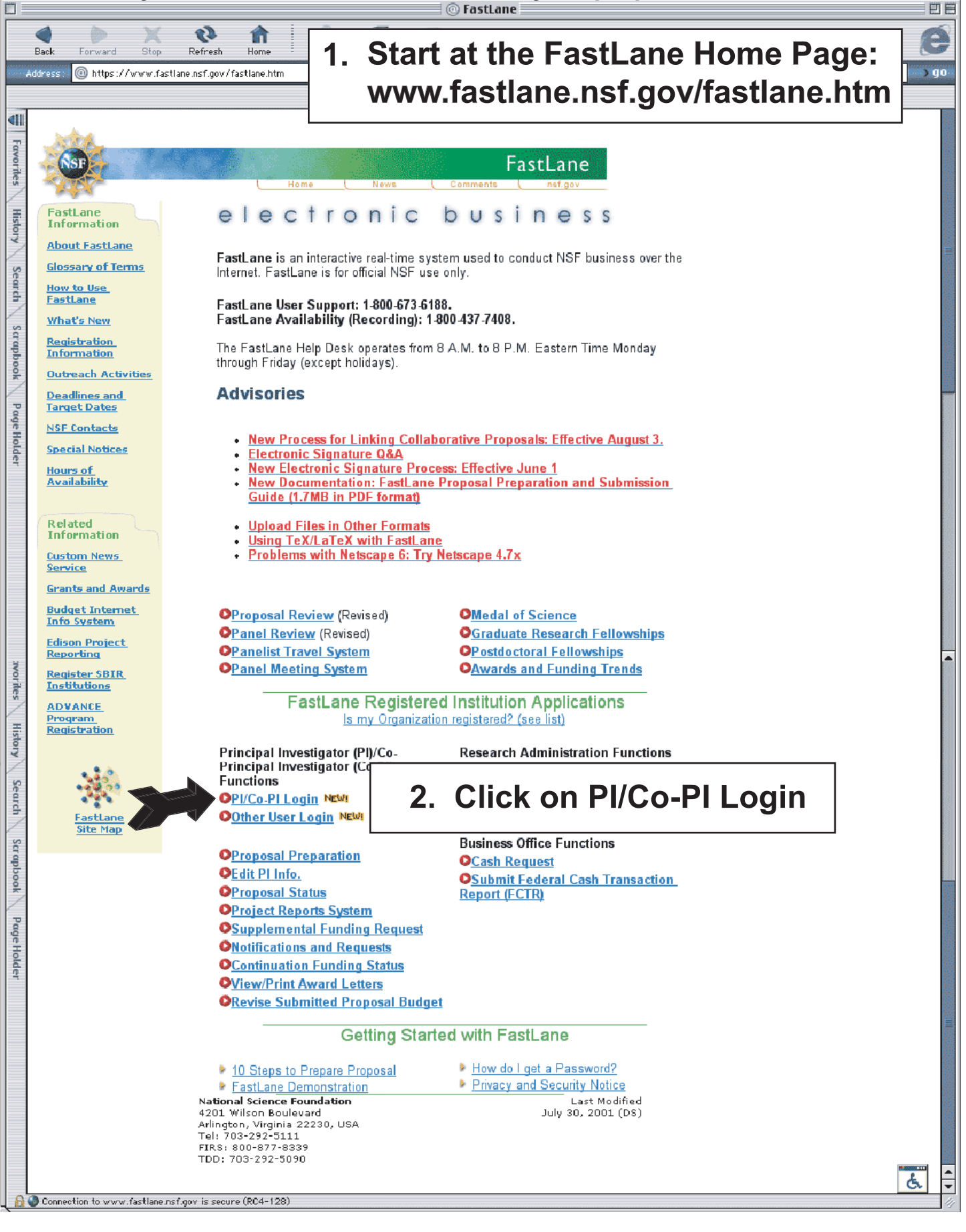

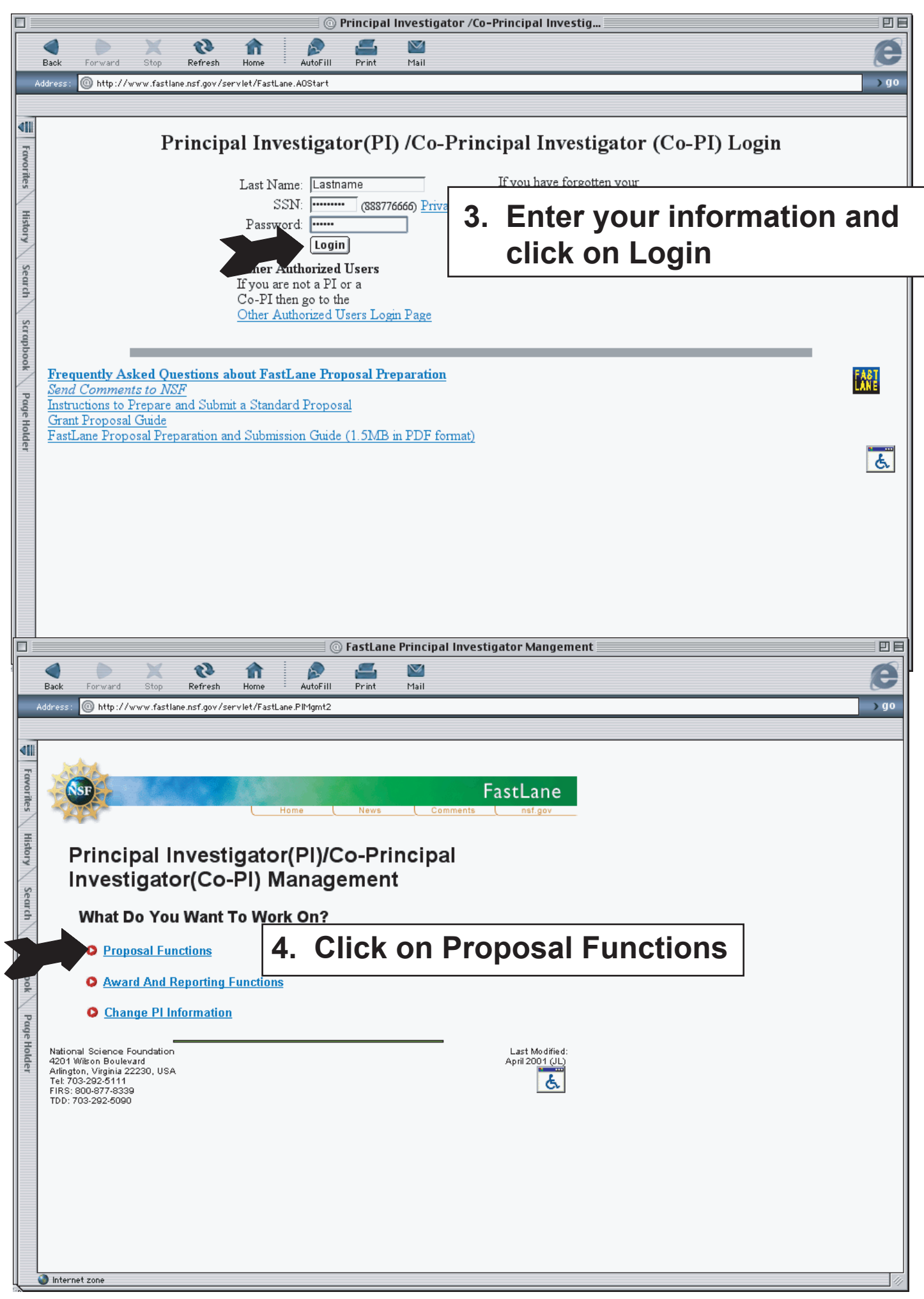

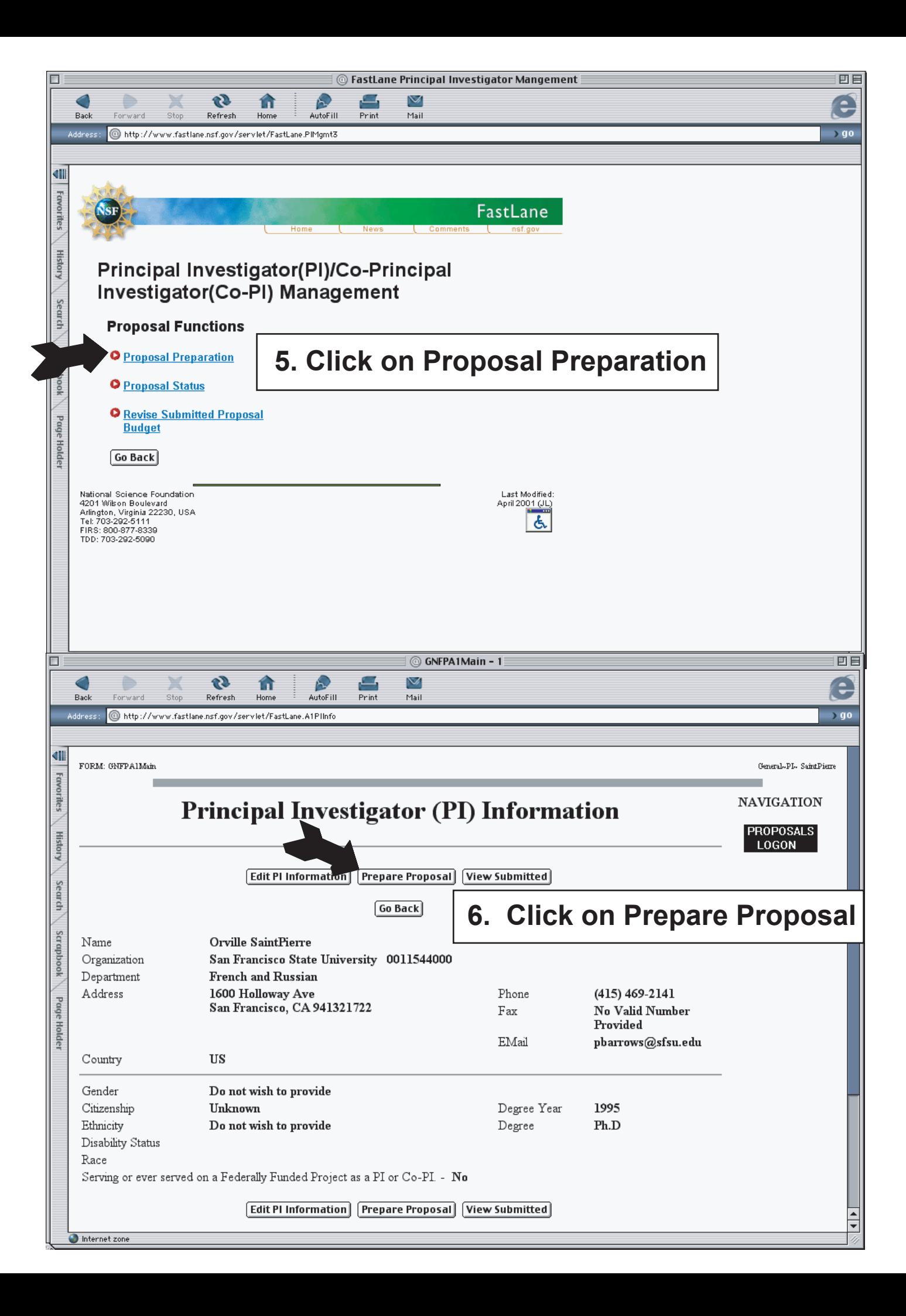

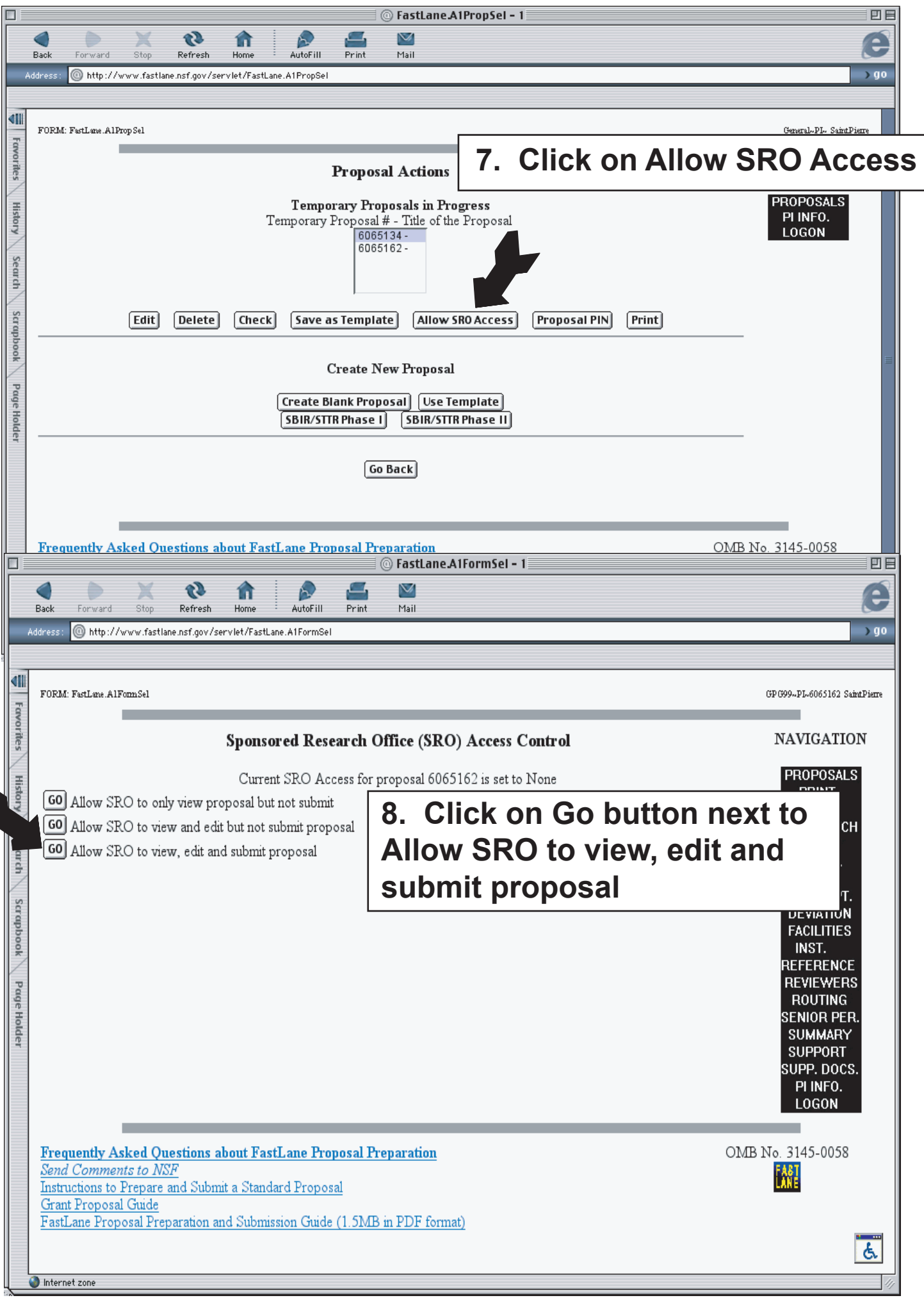